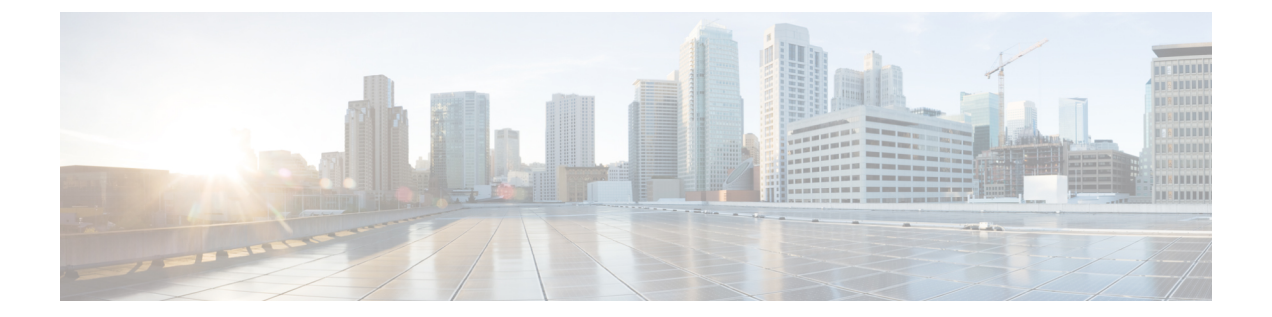

## 複数の **VIM** への仮想ネットワーク機能の 展開

- 複数の VIM [への仮想ネットワーク機能の展開](#page-0-0) (1 ページ)
- マルチ VIM [展開でサポートされる機能](#page-1-0) (2 ページ)

## <span id="page-0-0"></span>複数の **VIM** への仮想ネットワーク機能の展開

ここでは、Elastic Services Controller (ESC) の展開シナリオと、OpenStack、Cisco Cloud Services Platform (CSP)、vCloud Director (vCD) などのさまざまなタイプのVIMを展開する手順につ いて説明します。

(注)

• ESC テナントは、マルチ VIM タイプの展開に必要です。

• 同じ展開間アンチアフィニティからの展開は、すべての vm\_group で同じ VIM に展開する 必要があります。

次の表に、ESC VM および VNF 展開の VIM タイプでサポートされるマトリックスを示しま す。

表 **<sup>1</sup> : ESC VM** および **VNF** 展開の **VIM** タイプのサポートマトリックス

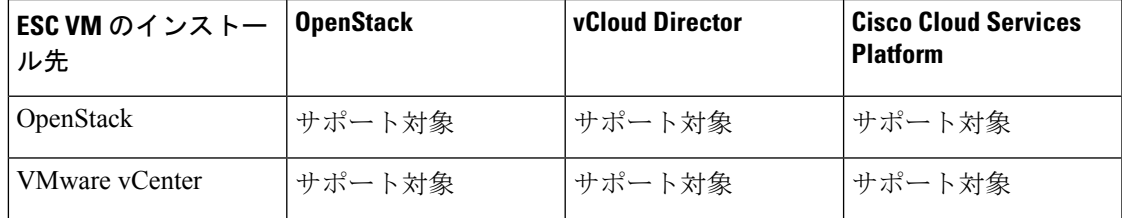

サンプルの展開モデル

<?xml version="1.0"?>

```
<esc_datamodel xmlns="http://www.cisco.com/esc/esc">
 <tenants>
    <tenant>
     <name>VCDNCTestMVTypeDeployment-Tenant</name>
     <vim_mapping>false</vim_mapping>
     <deployments>
        <deployment>
          <name>VCDNCTestMVTypeDeployment-Dep</name>
          <vm_group>
            <name>VCDNCTestMVTypeDeployment-VCD-Group</name>
            <vim_vm_name>jenkins-VCDNCTestMVTypeDeployment-VCD-VM</vim_vm_name>
            <locator>
              <!-- vCD vim connector id -->
              <vim_id>VCD1</vim_id>
              <!-- vCD orgnization -->
              <vim_project>VAR{CFG{TARGET_LAB_0}:VCD_ORG1}</vim_project>
              \langle !-- vDC name --<vim_vdc>VAR{CFG{TARGET_LAB_0}:VCD_ORG1_VDC1}</vim_vdc>
            </locator>
            <interfaces>
              <interface>
                <nicid>0</nicid>
```
<ip\_address>VAR{CFG{TARGET\_LAB\_0}:VCD\_MGT\_NETWORK\_IP\_BASE}.VAR{CFG{TARGET\_LAB\_0}:STATIC\_IP\_RANGE}.0.2</ip\_address>

<network>VAR{CFG{TARGET\_LAB\_0}:VCD\_MGT\_NETWORK}</network>

```
</interface>
  </interfaces>
</vm_group>
<vm_group>
 <name>VCDNCTestMVTypeDeployment-OS-Group</name>
  <vim_vm_name>jenkins-VCDNCTestMVTypeDeployment-OS-VM</vim_vm_name>
  <locator>
    <vim_id>Openstack1</vim_id>
    \langle !-- VIM Project = OOB Tenant -->
```
<vim\_project>REPLACE\_WITH\_GENERATED\_OOB\_PROJECT\_NAME\_FOR\_CFG{TARGET\_LAB\_1}</vim\_project>

```
</locator>
            <interfaces>
              <interface>
                <nicid>0</nicid>
                <network>VAR{CFG{TARGET_LAB_1}:MANAGEMENT_NETWORK}</network>
              </interface>
              <interface>
                <nicid>1</nicid>
                <network>VCDNCTestMVTypeDeployment-Net-2</network>
              </interface>
            </interfaces>
          </vm_group>
        </deployment>
      </deployments>
    </tenant>
 \langle/tenants>
</esc_datamodel>
```
## <span id="page-1-0"></span>マルチ **VIM** 展開でサポートされる機能

次の表に、マルチ VIM 展開環境でサポートされるすべての機能を示します。

ш

 $\overline{\phantom{a}}$ 

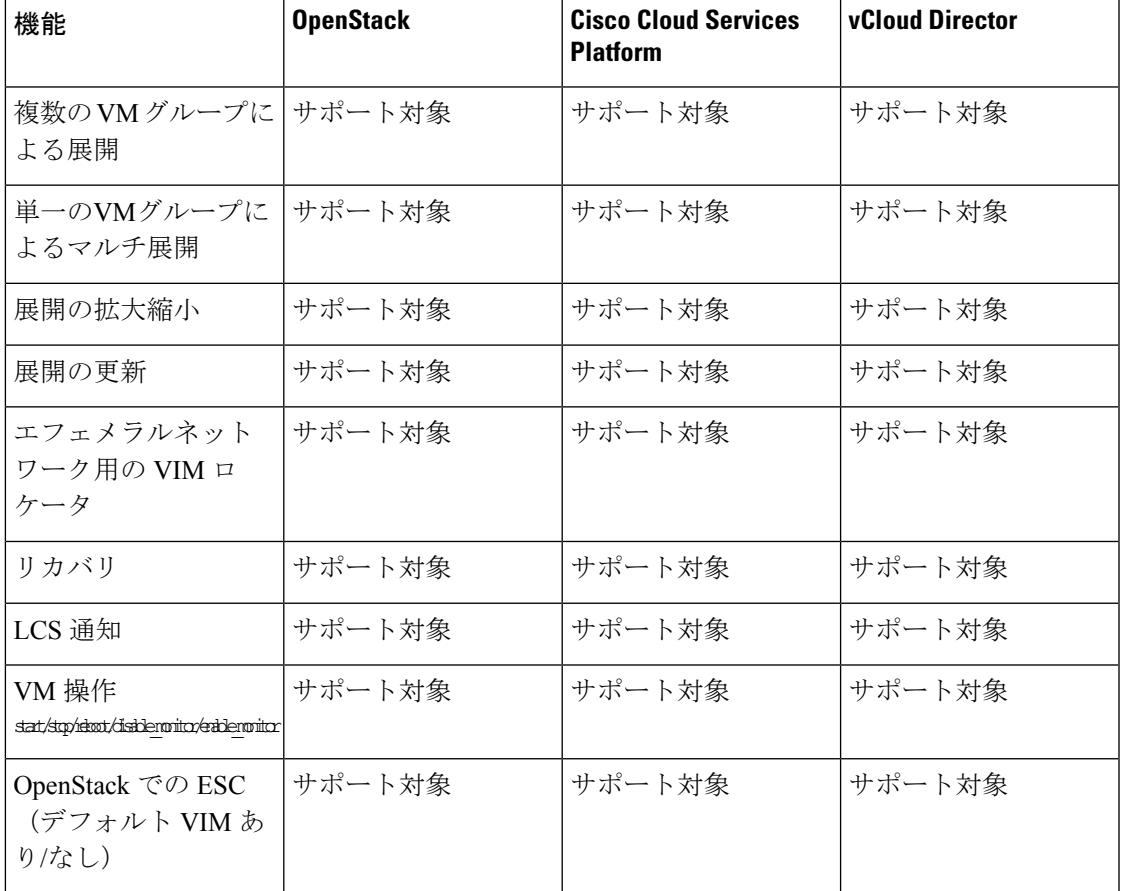

## 表 **2 :** マルチ **VIM** 展開でサポートされる機能

I